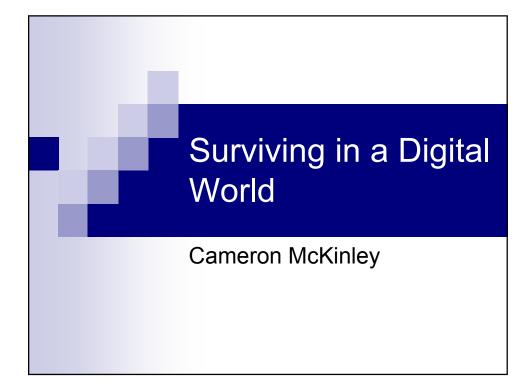

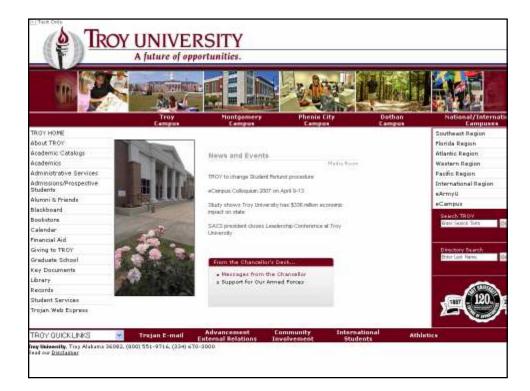

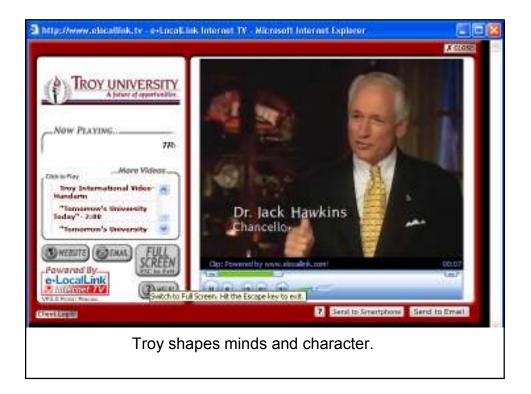

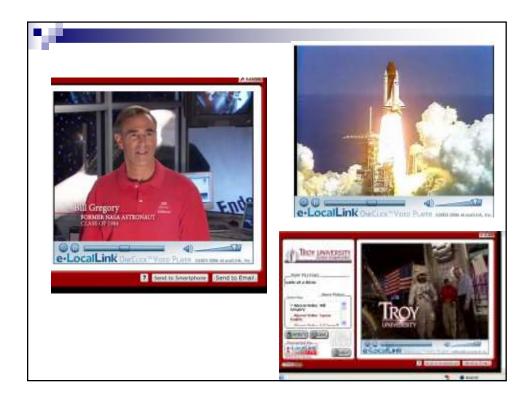

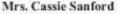

TROY Alumna of the Year Cassie Sasford acknowledges her education at Troy University as being the basis for her work-related accomplishments. "I credit TROY for the foundation of the success in my professional career," Sanford said.

Sanford who graduated with a buchelor's degree in print journalism and public relations is currently the vice president of marketing and development for Habitat for Humanity of Greater Birmingham.

Throughout her career, Sartford has accomplished much that many young professionals only dream about. Global missions have taken her to lquitos, Peru, and Siguatepeque, Honduras. Also, in 2005 Sanford was named a Top 40 Under 40 recipient in

the Birmingham Business Journal. This young professional said that she was very fortunate to have hands-on experience while studying at TROY. "The personal attention made it very easy to transition," Sanford said

Sanford's involvement does not stop with her professional career. She is an active member in the community, as well. The alumnus is involved in Meals on Wheels, Women's Exchange, the Junior League of Birmingham and has been on the Gardendale Chumber of Commerce Board of Directors since 2005.

Sanford said that she was excited about being named a Distinguished Alumms of the Year. "It's such a privilege. I am very proud to be a TROY graduate," she said.

The alumnus and lier bushand Keyin reside in Mount Olive, AL.

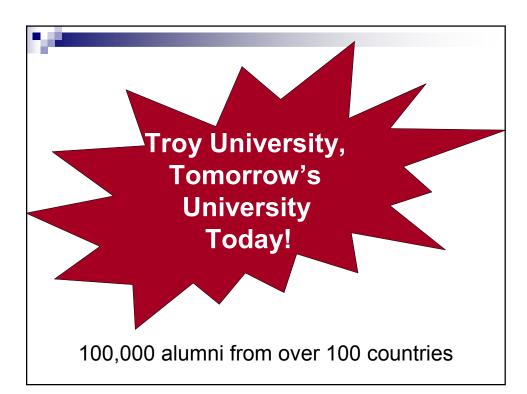

| No Alpha Theta - Wik                                                                                                    | ipedia, the free encyclopedia - Microsoft Internet Explorer                                                                                                    |                                               |               |  |  |
|----------------------------------------------------------------------------------------------------|----------------------------------------------------------------------------------------------------|-----------------------------------------------|---------------|--|--|
| File Edit View Favori                                                                                                    | tes Tools Help                                                                                                    |                                               | A             |  |  |
| Gent . O .                                                                                                    | 👔 🐔 🔎 Seach 👷 Favories 🤣 👩 - 冯 🗃 - 📴 🗱 💷 🚳                                                                                                    |                                               |               |  |  |
| links 👩 Add to KeepBookin                                                                                                    | arks 🛃 ANL 👩 Customize Links 👩 Free Hotmal 🌒 Hoover 🐢 RealPlayer 👔 Windows 📽 Windows Markets                                                                                                    | place 💼 Windows Media                         | 10 ·          |  |  |
| Adda 🚛 🔬 Mitpi (/en. wikipe                                                                                                    | da.org/wiki/Nu_Alpha_Theta                                                                                                    |                                               | 🛩 🔂 Ga        |  |  |
| Google + whitedanu at                                                                                                    | rhothets 👻 💭 Search + 🥩 📲 🗤 📼 💽 Options 🍠 ᡚ selepada 👸 mu 👸 alpha 👸 thata                                                                                                    |                                               |               |  |  |
| 1-1-1-17                                                                                                    | inu Aipria Trieta                                                                                                    |                                               |               |  |  |
|                                                                                                    | From Wikipedia, the free encyclopedia                                                                                                    |                                               |               |  |  |
| WIKIPEDIA<br>The Free Encyclopedia<br>lavigation<br>Main Page                                                                                                | Mu Alpha Theta is a United States mathematics hence society. It has over 65,000 student members in more than 1,400 schools worldwide.<br>Its main goals are to inspire keen interest in mathematics, develop strong scholarship in the subject, and promote the enjoyment of<br>mathematics in high school and two year college students.                                                                                                    |                                               |               |  |  |
| Community Portal<br>Featured articles                                                                                                    | History                                                                                                    | [140]                                         |               |  |  |
| Current events     Recent changes     Random article     Help     Contact Willipedia     Donations                                                           | The Mu Alpha Theta National High School and Junite College Mathematics Club was founded in 1957<br>Richard V. Andree and his wife, Josephine Andree, at the University of Ciklahama. In Andree's words,<br>Alpha Theta is "an organization dedicated to promoting achidership in mathematics and establishing in<br>an integral part of high school and junce college education". The name Mu Alpha Theta was construct<br>the Greek lattering for the phonemes m, a, and th.                                                           | Mu<br>math as                                 | A .           |  |  |
| search<br>Go Search<br>politics                                                                                                    | Pi Mu Epsilon, the National Collegiste Honor Society of Mathematics, contributed funds for the organi<br>initial axpenses, the University of Collabora provided space, clerical help and technical assistance. The<br>Mathematical Association of America, a primary aponeor of the organization since 1958, and the Natio<br>Council of Taachers of Mathematics norminated the first officers and Board of Governors. The Society I<br>Industrial and Applied Mathematics became an official sponsor in 1958, followed by The American | ha The MAG logo io<br>anal aroot of the Pythe |               |  |  |
| What finks have     Related changes     Uptoat file     Special mages     Printative version     Printative version     Permonent file     Cite this article | Mathematical Association of Two-Year Collagae in 2002.<br>The official journal of Mu Alpha Theta, The Mathematical Log, was first issued in 1967 on mineograph                                                                                                    |                                               | ting in 1968. |  |  |
|                                                                                                    | If was published tour times during the school year until 2002 and featured articles, reports, news and problems for strukents.<br>Several different wands are given by Nu, Alpha Thota, including the Kalin Award to outstanding students. Awards are also given to students<br>who plan to become mathematics teachers. Chapters and chapter sponsors are also recognized by the Sister Scholastics and Huneke<br>awards for most dedicated sponsors.                                                                                  |                                               |               |  |  |
|                                                                                                    | The first Mu Alpha Theta National Convention was held at the University of Pittsburgh in 1970. Each y<br>hundreds of teachers and atudents from across the country for five days of math-related events. The 20<br>Honoldu, Hawaii, and was won by Visitaria Hills High School Math Team from Alabama. The 2006 Mil                                                                                                    | 906 Mu Alpha Theta was hel                    | d n           |  |  |
| à ci                                                                                                    |                                                                                                    | 🔮 Iriterr                                     | at .          |  |  |
| start 🛁                                                                                                    | 😂 Spencher 💫 Spencher: 🕲 New Teacher S., 📑 No Aphra There. 🗿 Monorath J                                                                                                    | Non- R. 8 80 45                               | BAS INSTAN    |  |  |

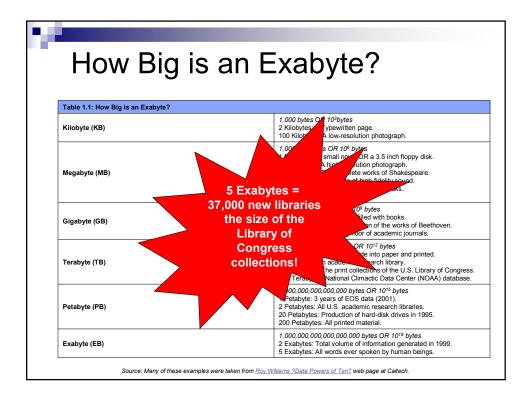

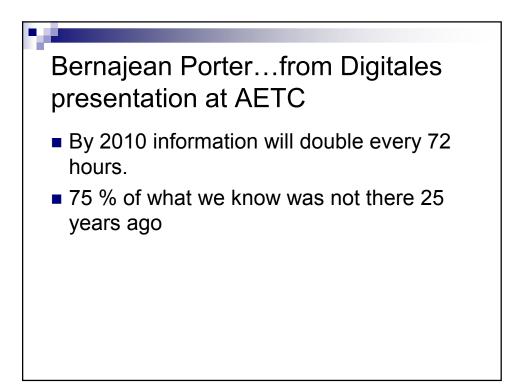

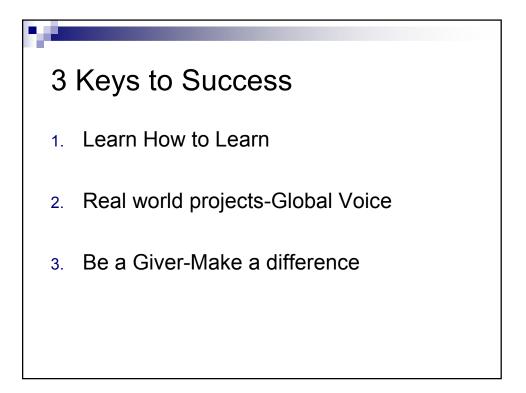

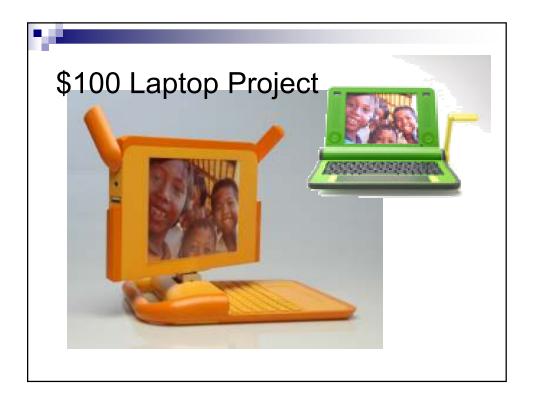

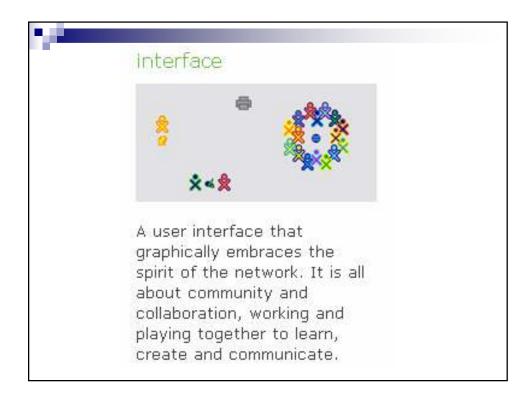

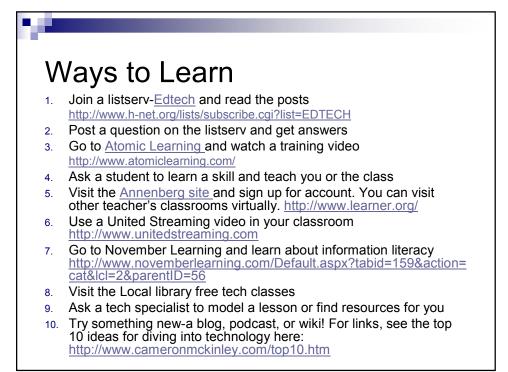

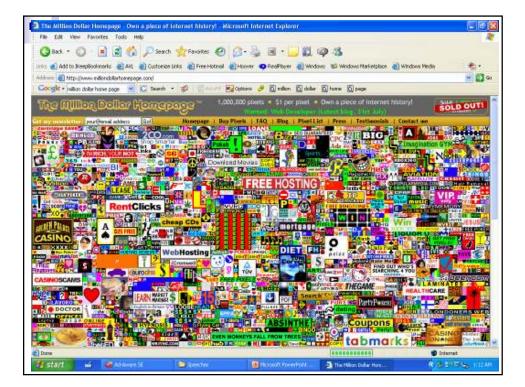

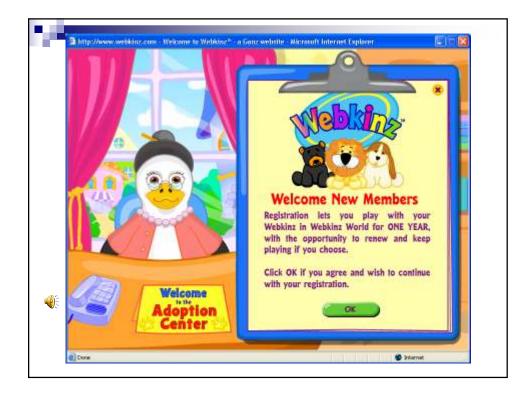

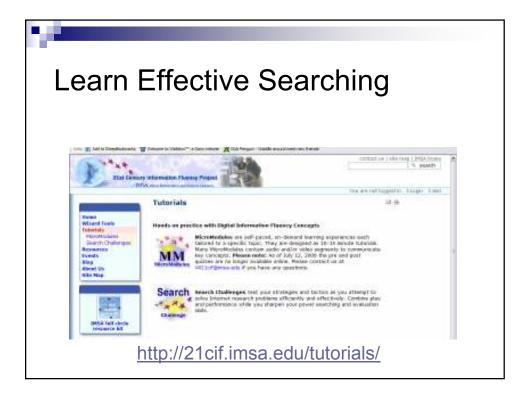

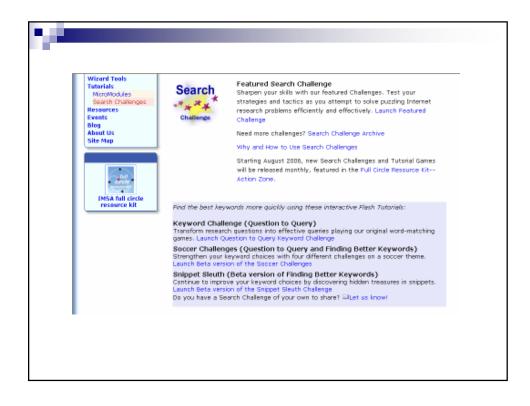

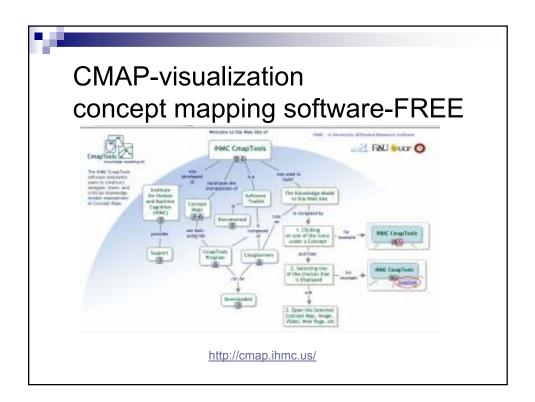

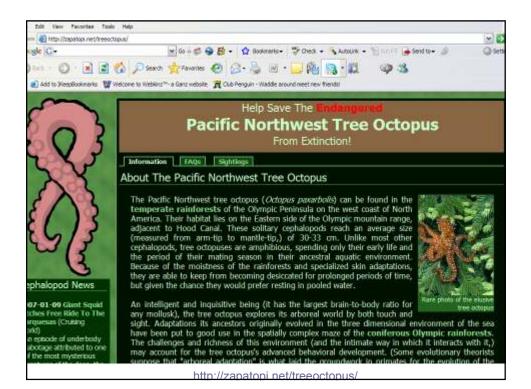

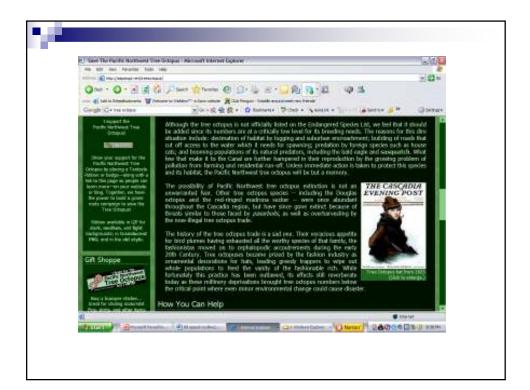

Information Literacy
 Distinguish fact from fiction
 Do targeted searches

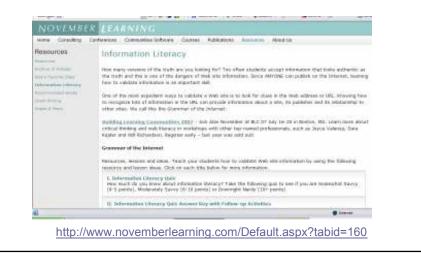

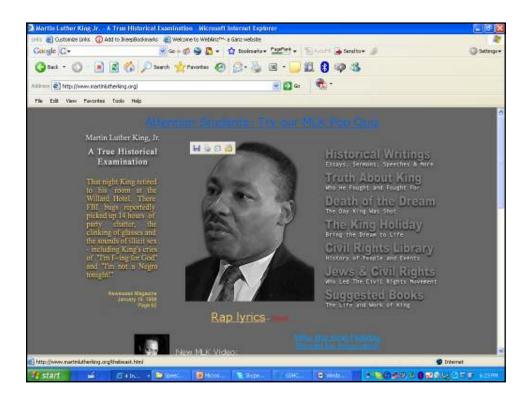

| I. Information Literacy Quiz                                                                                  |                                                                                                    |
|----------------------------------------------------------------------------------------------------|----------------------------------------------------------------------------------------------------|
| How much do you know about information Manacy1 Take the following (<br>points) or Dowmight Nerdy (10+ points) | gaiz to see if you are Semewhat Savay (I-S peints). Moderately Servic (8-18                                                                                                    |
| L List 4 major search angines and a major directory.                                                          |                                                                                                    |
| z. włat is a blagt                                                                                            |                                                                                                    |
| 2. Why night you use qualitation marks when conducting a search?                                              |                                                                                                    |
| 4. URL is an acronym for .                                                                                    |                                                                                                    |
| <ol> <li>3dwitifp these modean search terms.</li> </ol>                                                       |                                                                                                    |
| 6. How do you find the owner or publisher of a Web site?                                                      |                                                                                                    |
| 7. Identify these extensions and what they represent:                                                         |                                                                                                    |
| ana. pro                                                                                                    |                                                                                                    |
| ach kiž                                                                                                    |                                                                                                    |
| anda agara                                                                                                    |                                                                                                    |
| then on                                                                                                    |                                                                                                    |
| ni m                                                                                                    |                                                                                                    |
| s. Here do you find out who is linked to your school's web siter                                              | <ol> <li>How do your had not when a lateral to your school?, Web site?</li> </ol>                                                                                                    |
| S. What class in a Web address might indicate you are on a personal Web                                       | b phy 7.9. Which choose once Web calcium a simple under dropped calcium as presented. Web calcium as                                                                                                    |
| dia Resolution Conjugate adalet in grander of the Sim Prince of Proceeding (                                  | e or today's have base in the physical digital possible give electron enters. How would you f                                                                                                    |
| $m_{\rm e}$ was would you conduct a rate in for the following: which of web tipe that $v \to 0$               | $\alpha$ of all the locadenic institutionismi South whice EQ intel-South whice's characteristic $\gamma$ - $1$ - code $[\alpha$ , e.e.                                                                                                    |
| so, How do you find the history of any given web siter                                                        | $15^\circ$ . These charges a band, the charge of comparison where sate $\sigma$                                                                                                    |
| 3314anineoddysau cheduchteranaeth for the following: US ligher educet                                         | ige 🖗 fil Salek a Baal na heiden na Dension di Salek (di Salek Dension), se balan series, si Dension and series di series di series |
| 14. How do she up the floring of a result is the Googlet                                                      | use more do after get to the top of a result for in woogles                                                                                                    |
|                                                                                                    |                                                                                                    |

| THE DM Yes Parallel Took                                                                                                    | A CALLMARY INCOME STATE OF STREET, STREET, STR | a Trainer Constant of C      |                                            | 141                                |
|----------------------------------------------------------------------------------------------------|----------------------------------------------------------------------------------------------------|------------------------------|--------------------------------------------|------------------------------------|
| 0                                                                                                    | Davis the same O B.                                                                                                    | 184                          |                                            |                                    |
| anter the line part cover                                                                                                    | S tournal murder film of P-doe-stall (Sp.) (H                                                                                                    | 5-N/GQ2xeloptextilations+cor |                                            |                                    |
| Gargh Grandsheaves                                                                                                    | 🐨 🐨 🖆 = 📫 Instantor 🖗 (1)                                                                                                    | nesse Pilles + ganzas + "    | 🚽 Sanf Kon 🍃 🐘 keckilinna y 🔣 nar          | Ginner 1                           |
| Company of the state of the state of the sta | nagan Vilden Henri Mana menera<br>Yang sen                                                                                                    | Annya Manual James           |                                            | Cer.                               |
| Web                                                                                                    |                                                                                                    |                              | Pleasts 1 - 18 of about 15,408,000 to save | when any war links and W.W. second |
| The Arrise trans Receivation and Rec<br>Decay the first time years of the Arr<br>in momentum grants (Arrews and Lev<br>Receivation and Arr Arr Arr<br>Arrest to comparison years).<br>Were a wave of receivation year<br>on which and the code of the solution                                                                                                    | electronica (War - 125 - Caused - Caused -<br>Napedia, free free encuritopedia<br>Revelation ary War could other to . The Asse                                                                                                    | num                          |                                            |                                    |
| Revolutionery War<br>The Revolutionary Warts Causes<br>and Index Sector as an office climb                                                                                                    | erat Major Bathas, Bographice, Important do                                                                                                    | Cyrnwrită.                   |                                            |                                    |
| The History Flack - American<br>Tradicist of opplicant warm faller<br>and fallergades concluded the                                                                                                    |                                                                                                    |                              |                                            |                                    |
| LEERTH . The Amount Rev<br>Paraments populated to section of<br>dep from the cases.<br>non-phy-mplitus/thertyl - 124 - La                                                                                                    | heraltan, Irali'an, a Involutionary pana.                                                                                                    | and scher                    |                                            |                                    |
| Revolutionary War<br>legend yearth, where't search, its<br>if Antotices Revolutionary War ha                                                                                                    | aira ofta Josepher Resolutionary Mer.<br>1914 -                                                                                                    | ngeral men                   |                                            |                                    |
|                                                                                                    |                                                                                                    |                              |                                            |                                    |

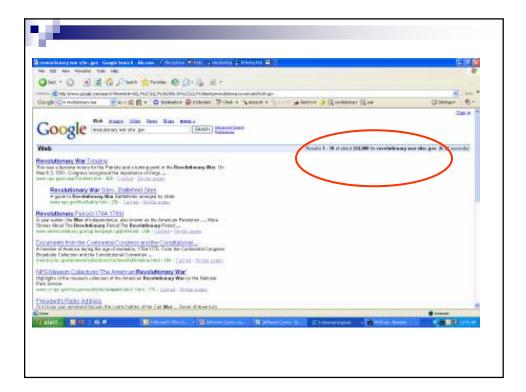

| http://www.allocitics.com .WinPride Envents.com | (Criefty D | and in the second the second they been | 510)<br>101    |
|-------------------------------------------------|------------|----------------------------------------|----------------|
| Criginal ARPA Domains                           |            | Country Codes - Continued:             |                |
| Continued                                       | 20011      |                                        | . 14           |
| Education of the                                | . sub      | Firstuals                              | 14             |
| Coversion                                       | 100        | Hores (Ninto                           | 141            |
| World in a                                      | 11         | SouthRena                              |                |
| tistoric                                        | 100        | Hidward                                | and the second |
| Granden                                         | 200        | Haronial                               | 10             |
| US MWay                                         | 414        | Lam                                    | 14             |
|                                                 |            | Limns                                  | 1 by           |
| Country Codes                                   |            | Lebaton                                |                |
| (based primarily on ISO standard 3166)          |            | S.(burn                                |                |
| Alphanizat                                      | zt.        | Littps                                 | .9ý            |
| Abarta                                          | 10.        | Liesthanstein                          | a l            |
| Adasta                                          | 122        | Lifeave                                | 2              |
| Artweiner forene                                | 10         | Luxerstors                             | Ju -           |
| Andora                                          | and        | Manasi                                 | 2710           |
| AcigoAs                                         | 100        | Wasashrid                              | ITH            |
| Anguille                                        | N.         | Madagaterat                            | mg             |
| Artation                                        | 10         | Petromet .                             | mer            |
| Artiges & Estude                                | 70         | Moleycag                               | my.            |
|                                                 |            |                                        |                |
| Dave :                                          |            |                                        | Internal .     |

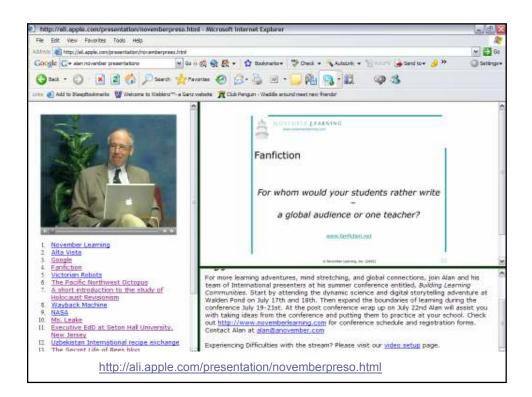

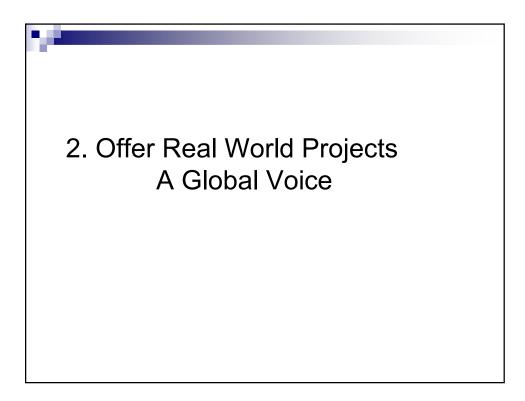

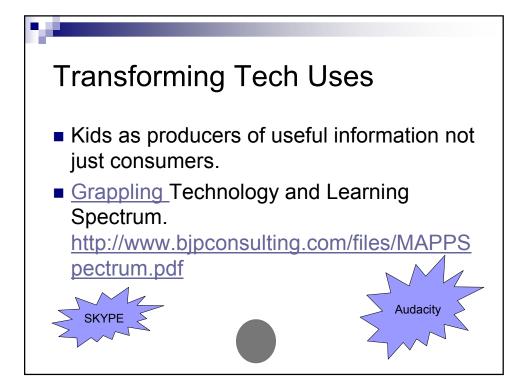

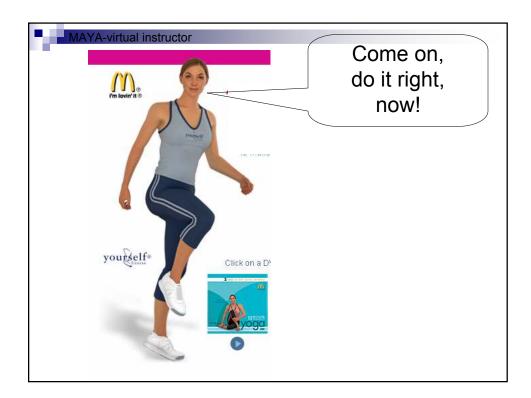

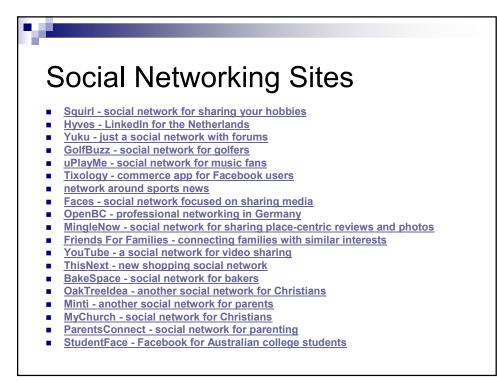

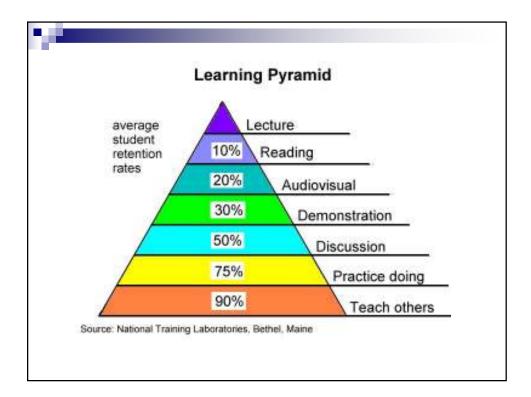

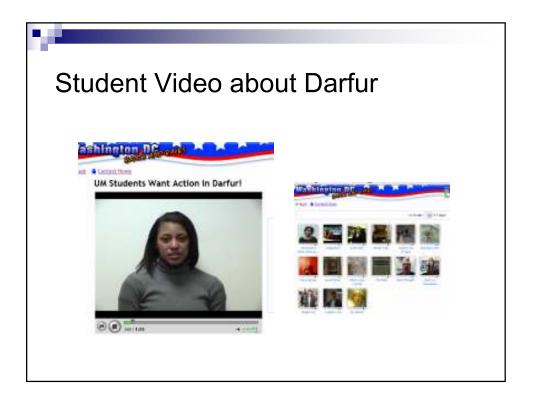

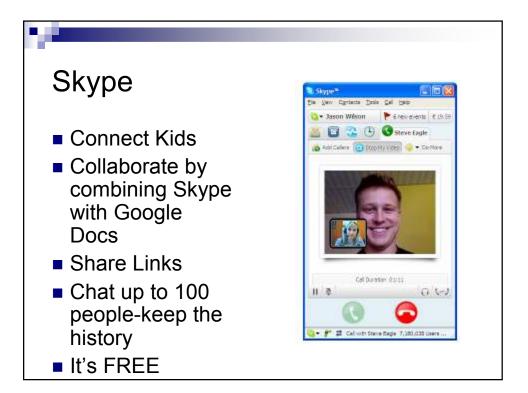

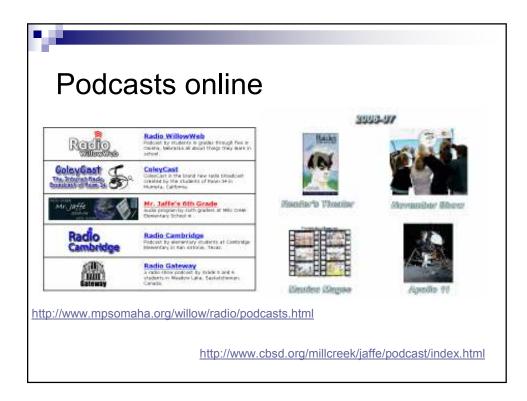

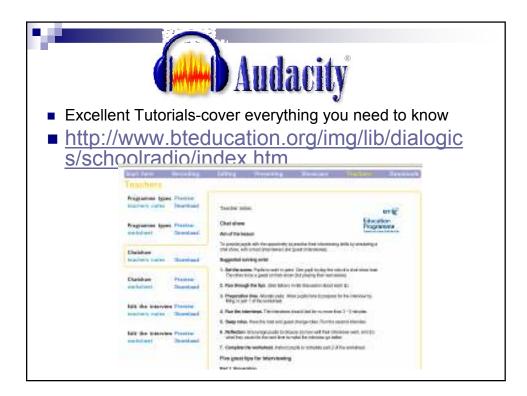

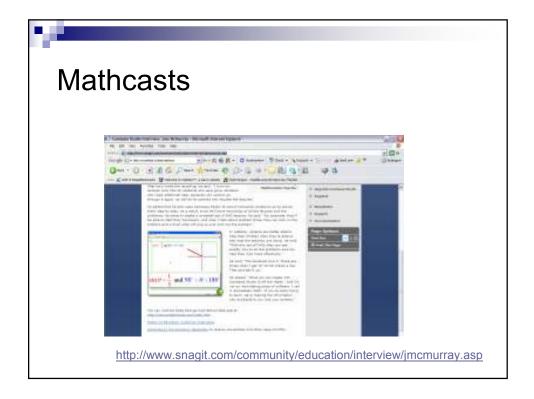

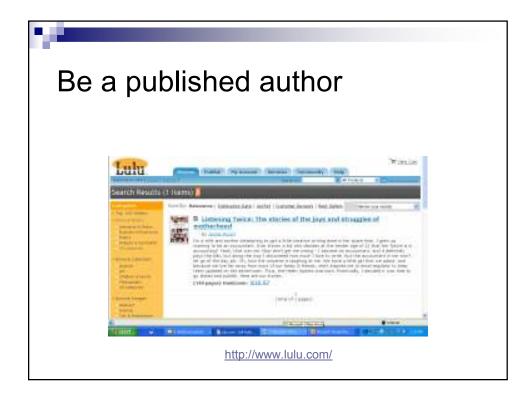

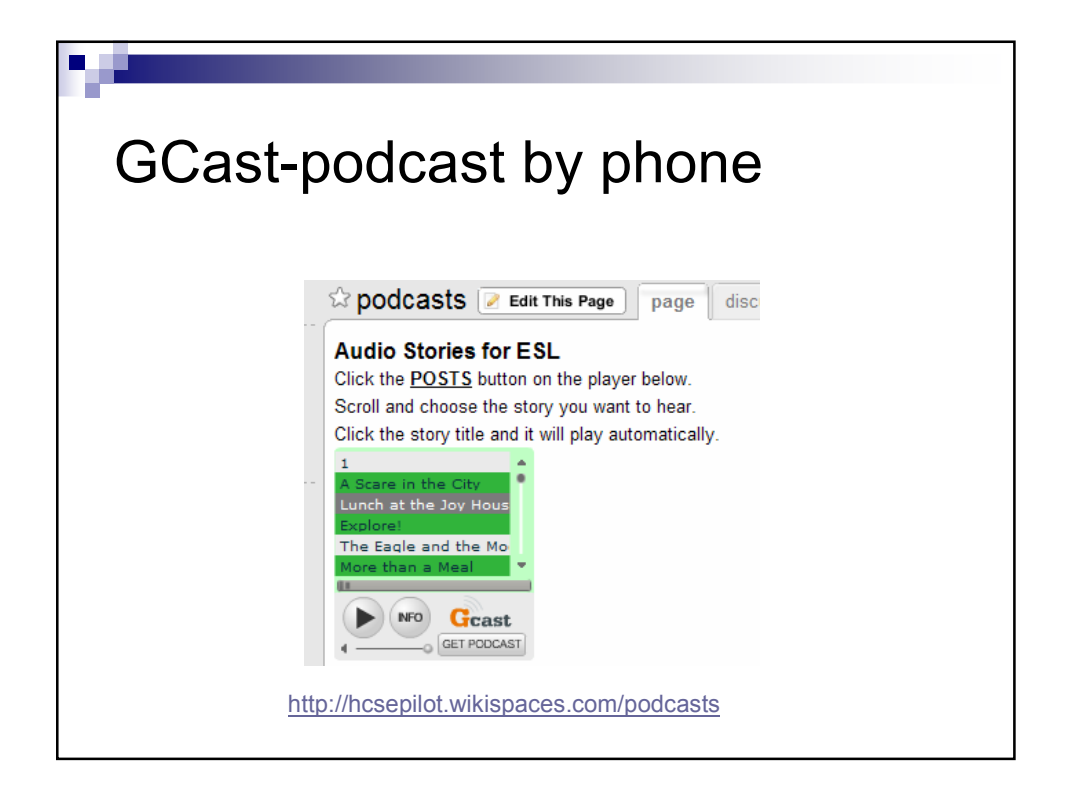

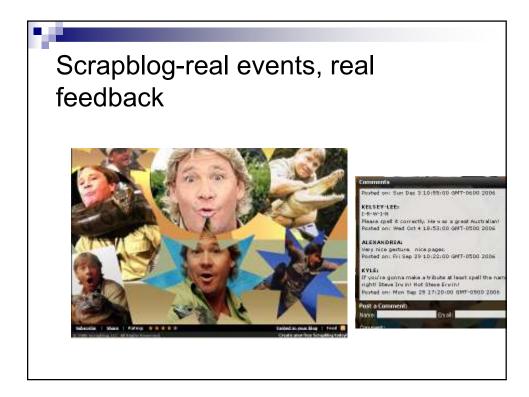

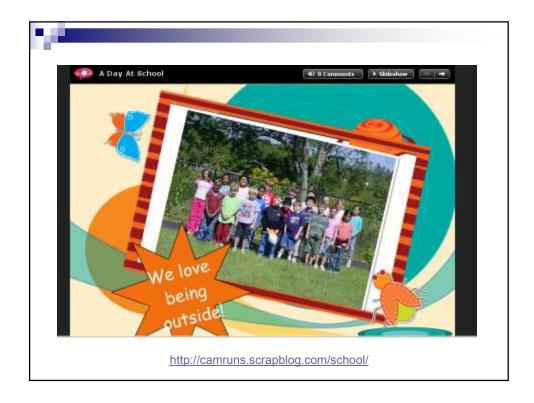

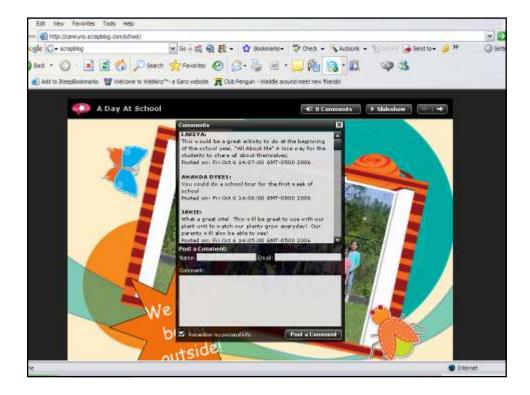

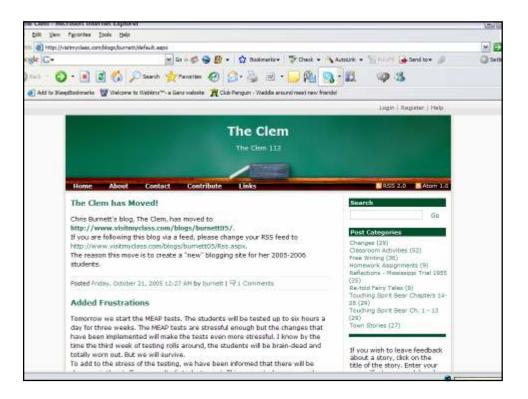

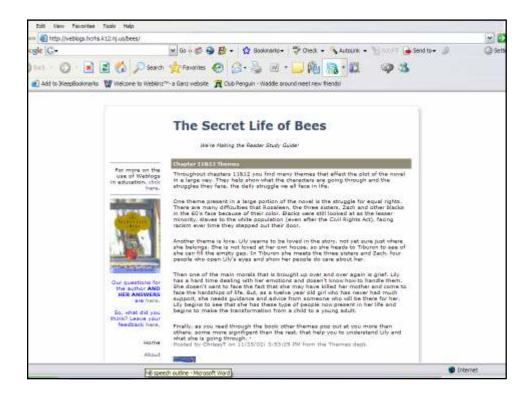

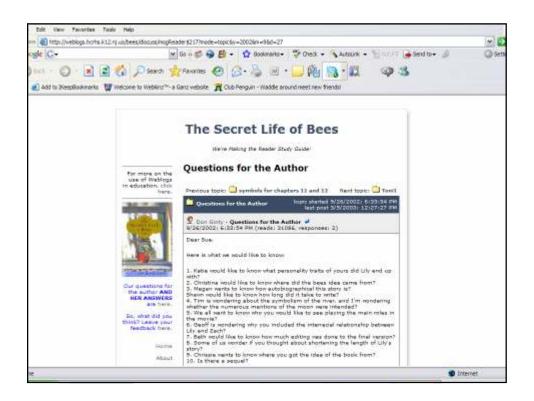

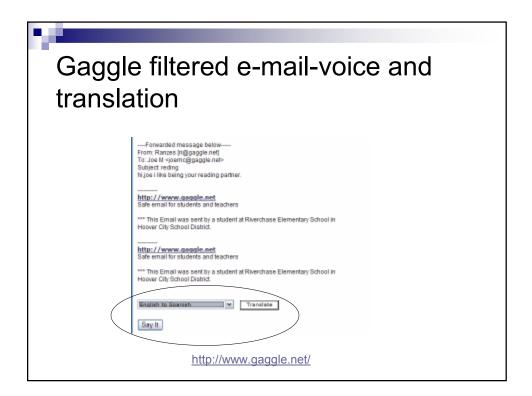

| Rescence Laboreds Replace, retrieve, or reface y     From Joe. |
|----------------------------------------------------------------|
|----------------------------------------------------------------|

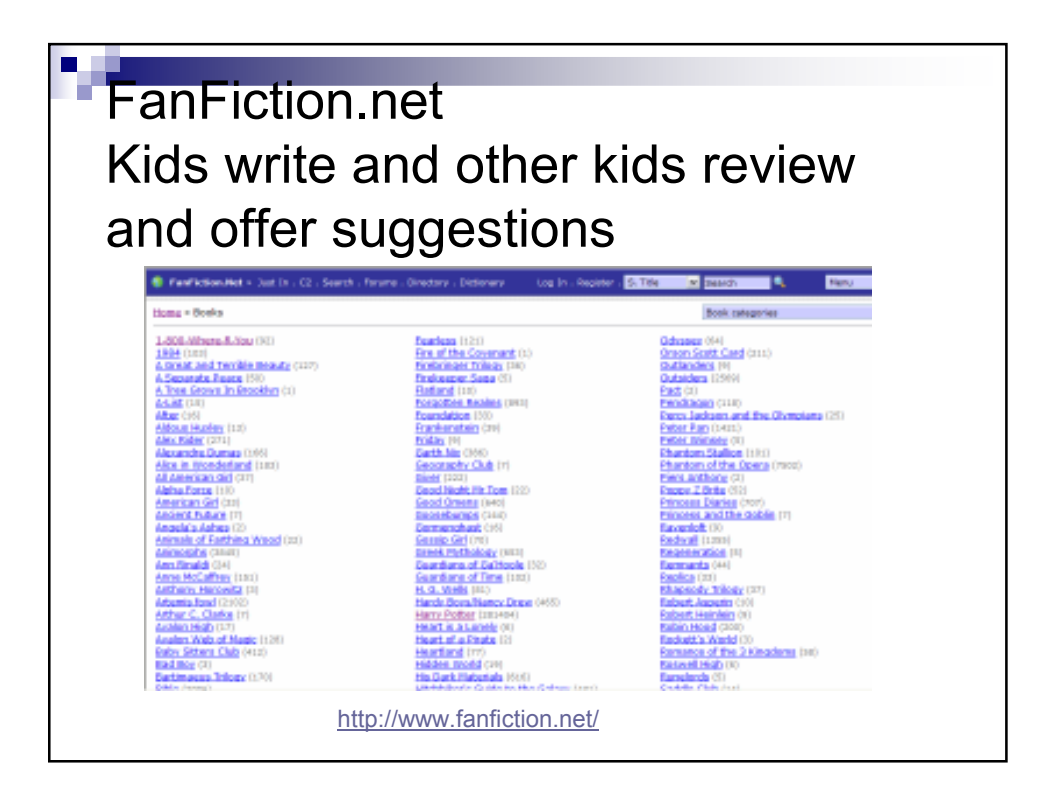

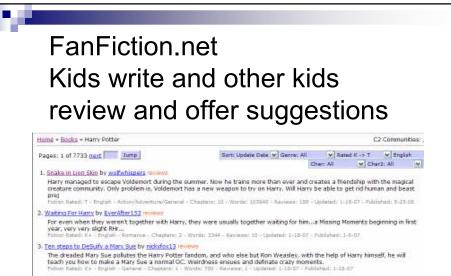

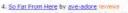

My warped version of Hamy's sixth year. Contains new Evil, a lot of confusion, and a fair amount of characters being killed off. Hass reconstructive surgery is complete. Currently on hold. Fotors Relat : - Dinitian - Admini Administrum Times - Organization: 27 - Words: 1138/27 - Reviews: 118 - Updates: 1-18-07 - Published: 9-29-34

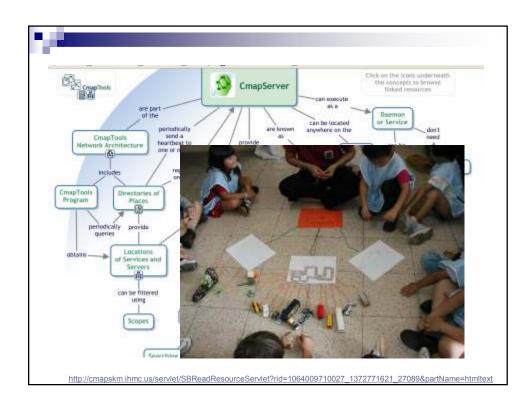

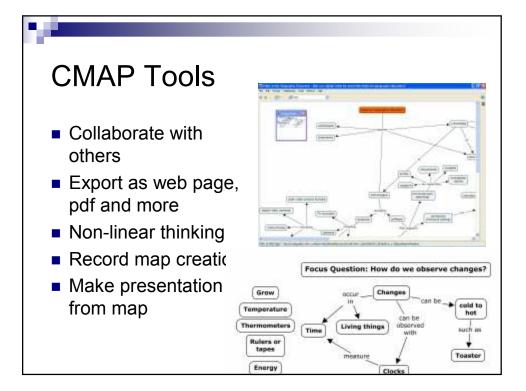

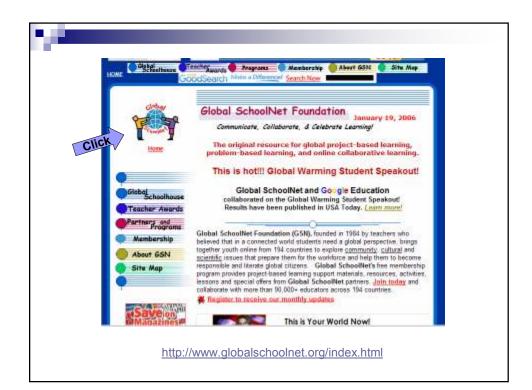

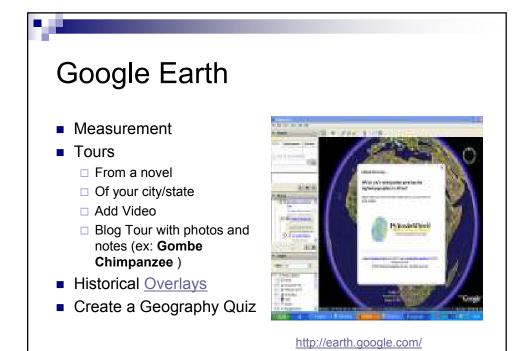

<section-header><section-header><section-header><section-header><section-header><image><image><image><image><image><image><image><image><image><table-row>22<image>

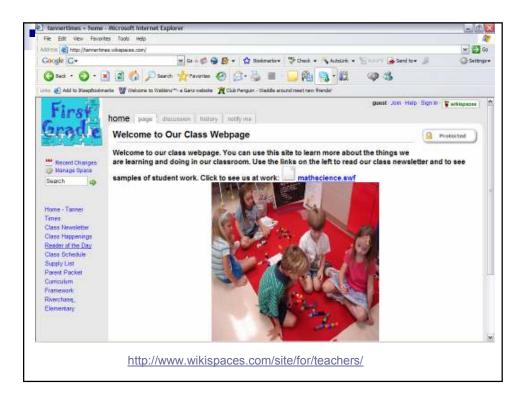

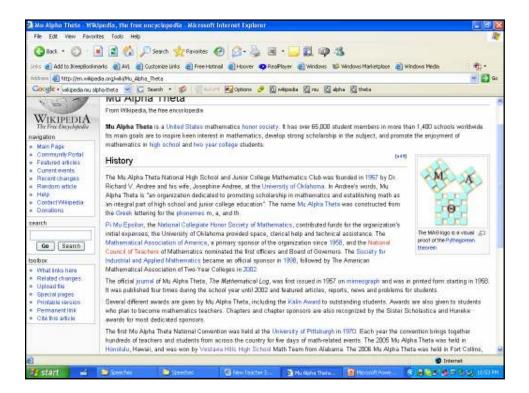

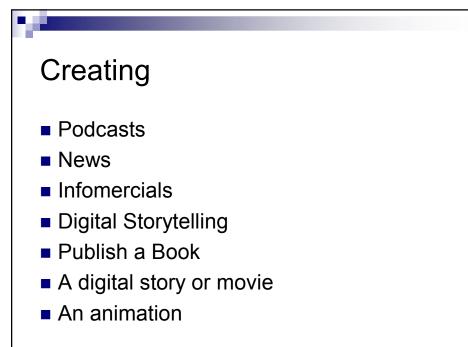

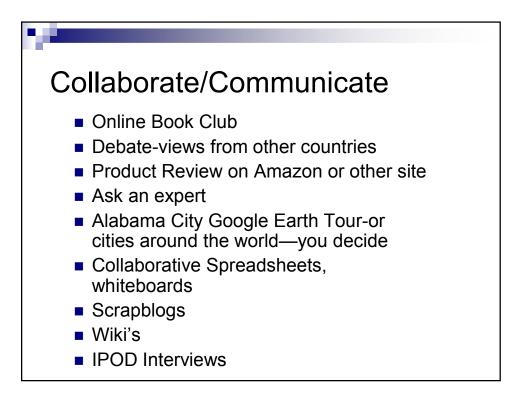

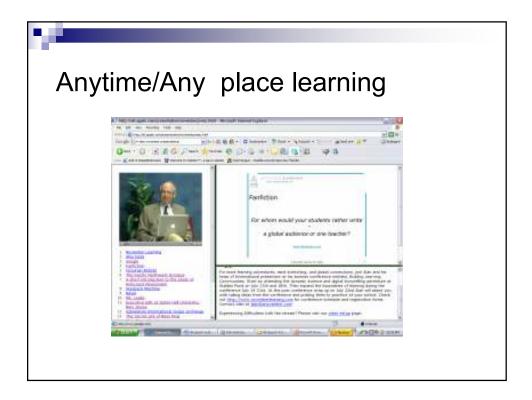

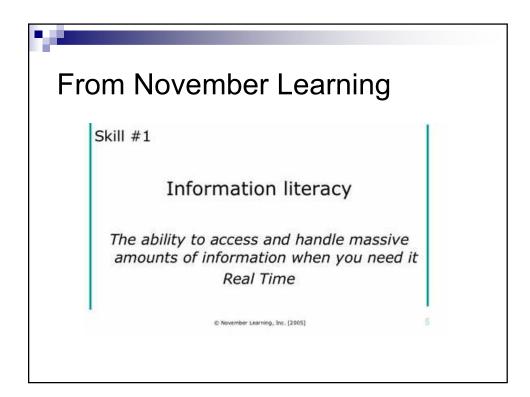

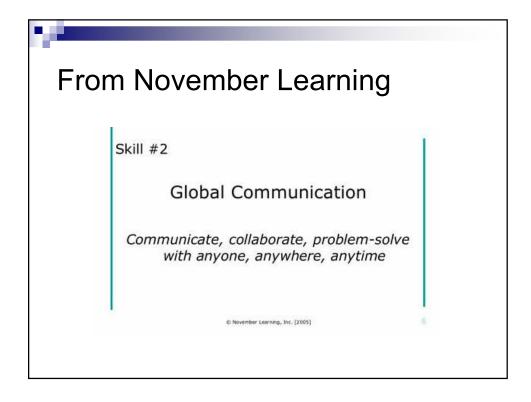

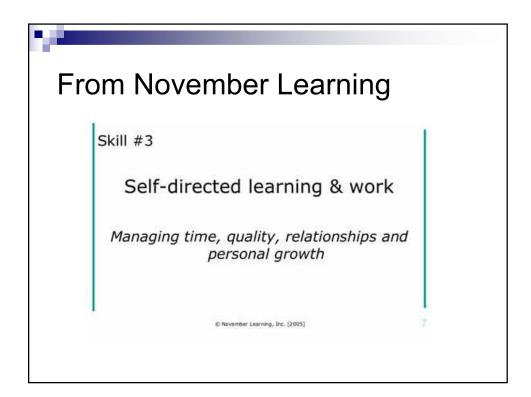

| le Edit View Favorites To                                                                                                    | - Microsoft Internet Explorer                                                                                  |                                                                                                    |                         |
|----------------------------------------------------------------------------------------------------|----------------------------------------------------------------------------------------------------|----------------------------------------------------------------------------------------------------|-------------------------|
| a ser reconstruction                                                                                                    |                                                                                                    | the literation of the                                                                                                    |                         |
| 3 Back + 🜍 - 🔳 😭                                                                                                    | 👘 🔎 Search 👷 Favorites 🥝 🔂 - 👌                                                                                 | ) 🗉 · 📴 🛍 💷 🖏                                                                                                    |                         |
| s 🌒 Add to IKeepBookinerks 🛔                                                                                                    | AVL 🗃 Oustonice Unix 🔊 Free-Hotmal 🌒 Hoover                                                                    | 🗣 RealFlayer 🔮 Windows 📽 Windows Marketplace 🗃 Windows Hedie                                                                               | ÷.                      |
| 🛏 🕘 hitpi ((h-net, wau edu)koji                                                                                                    | -binflogbrowse plitric=loblist=EDTECHBuser=lapw=lamonth=                                                       | 0607                                                                                                    | - 23                    |
| oogle + edtechilstservinsu                                                                                                    | 💌 🖸 Search + 🥩 👘 Annurs 🛃 Options                                                                              | 🤌 🗐 eitheth 📓 letter v 📓 neu                                                                                                    |                         |
| search Discussion Loos                                                                                                    | -                                                                                                    |                                                                                                    |                         |
| enter keywordiol Ga                                                                                                    | EDTECH Discussion Logs for July 2006                                                                           |                                                                                                    | -                       |
| dissecol danich                                                                                                    | View EDITECH Discussion Loop by month                                                                          |                                                                                                    |                         |
| A CONTRACTOR OF A CONTRACTOR OFTA CONTRACTOR OFTA CONTRACTOR OFTA CONT | Sort Optioner   Sort by date   Sort by out                                                                     | tor   Sort by subject                                                                                                    |                         |
| ADDWORES HORTE                                                                                                    |                                                                                                    |                                                                                                    |                         |
| ubscribe to a Network                                                                                                    | 2006-08-01                                                                                                    |                                                                                                    |                         |
| unso de til a network                                                                                                    | <ul> <li>Dr. Jeanne S. Rice <price@ctracademy.org></price@ctracademy.org></li></ul>                            | windows can't connect to the domain                                                                                                    | Allen.                  |
| lanage Subscription                                                                                                    | <ul> <li>Ekkehard Wilke Keil3t@eastrest.edu&gt;</li> <li>Randy Edwards medwards@polgotha.net&gt;</li> </ul>    | Menderin Librers system<br>Rei samputer shutting doen                                                                                      | 3.4 min                 |
|                                                                                                    | <ul> <li>"Russell, Ken" <krussell@bham.rednet.edu></krussell@bham.rednet.edu></li> </ul>                       | FormMail for Win 20037                                                                                                    | Mars.                   |
| iscussion Logs                                                                                                    | <ul> <li>Jos Riach <iriach@odu.edu></iriach@odu.edu></li> </ul>                                                | MUTH Radio: Summer Reading Series - Register Nov                                                                                           | ALC: N                  |
| tarting a New Network                                                                                                    |                                                                                                    |                                                                                                    | - and the               |
| and the second second second                                                                                                    | 2005-07-31                                                                                                    |                                                                                                    |                         |
| ecuming an Editor                                                                                                    | *David P. Offerd* <sme@temple.edu></sme@temple.edu>                                                            | UNITED STATES: GOVERNMENT: FEDERAL: RESOURCES : WEBLOGS: Pres<br>Government Information (PSJ)   Secause Government Information Needs to be | Notes                   |
| divenced Search                                                                                                    | Dread to Caselo - Toweddembiered Dr.                                                                           | dovernment information (riol) ( because dovernment information reads to be<br>Free                                                         | A PROPERTY.             |
|                                                                                                    | » Sue Doudell «turan.doudeligenet.net»                                                                         | Rei samputer shutting down                                                                                                    | Maria                   |
|                                                                                                    | ▶ Craig Namuen Koraig1@mmobil12.nd.us>                                                                         | Re: subject heading and keyeords                                                                                                    | Atma                    |
|                                                                                                    | <ul> <li>James Karber &lt; barber@quakaredrool.org&gt;</li> </ul>                                              | Using Sigg in K-32 Schaple                                                                                                    | ALMA                    |
|                                                                                                    | ► Tridia Ricamonger <t bride#aginet.com=""></t>                                                                | Re: computer shutting down                                                                                                    | Man                     |
|                                                                                                    | keiky Schaller <bschaller@theriver.com< p=""></bschaller@theriver.com<>                                        | subject heading and keysords                                                                                                    | Aime                    |
|                                                                                                    | 2006-07-29                                                                                                    |                                                                                                    |                         |
|                                                                                                    | ▶ Will Richardson ≪eeblogged@gmail.com>                                                                        | Rei Blog for English Classes?                                                                                                    | 3380                    |
|                                                                                                    | a üherei barr cebariftete-ki2.net>                                                                             | Ret Se Your advallingabled in a One - To - One Laptop Program?                                                                             | Alma                    |
|                                                                                                    | ► mitelle massue <intrefle@rbgars.com></intrefle@rbgars.com>                                                   | Re: Watorn Tablet and Painter Classic                                                                                                    | Mar                     |
|                                                                                                    | ▶ Craigt Keraigi@minotki2.nd.ur>                                                                               | Re: Watom Tablet and Painter Classic                                                                                                    | ALMA                    |
|                                                                                                    | CraigI ≤traigI@minotk12.nd.us≥                                                                                 | Ne: GDNP                                                                                                    | A1mm                    |
|                                                                                                    | <ul> <li>Nichelle Russell <myussell@district30.k12.il.ust< li=""> </myussell@district30.k12.il.ust<></li></ul> |                                                                                                    | Alma                    |
|                                                                                                    | <ul> <li>"David P. Dillard" "Jame@temple.edu&gt;</li> </ul>                                                    | Rej GIMP                                                                                                    | Man                     |
|                                                                                                    | 2006-07-28                                                                                                    |                                                                                                    | A1                      |
|                                                                                                    | *Cakutt, Rabin Vial* #AVCD611@ecu.edu>                                                                         | Rei Onäne Portfolioc                                                                                                    |                         |
|                                                                                                    | a. Matt Birkey Code des Second Low's                                                                           | Ra: Non des Produk Classas?                                                                                                    |                         |
|                                                                                                    |                                                                                                    | 🔮 Irdentat                                                                                                    |                         |
| start 🖬 🕞 🕬                                                                                                    | windows Exp                                                                                                    | n hwerk. 🗃 Houself From 🔹 🗿 H Aat Decement 🕺 🕲 🛱 😵                                                                                         | State of State of State |

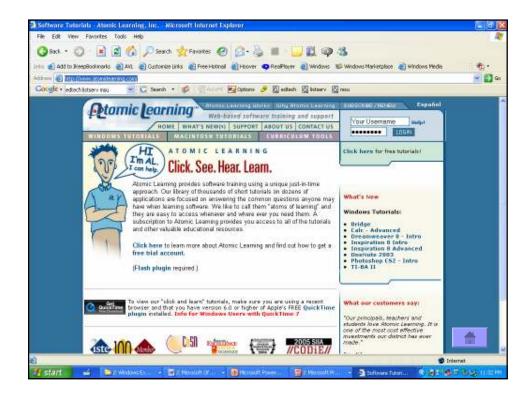

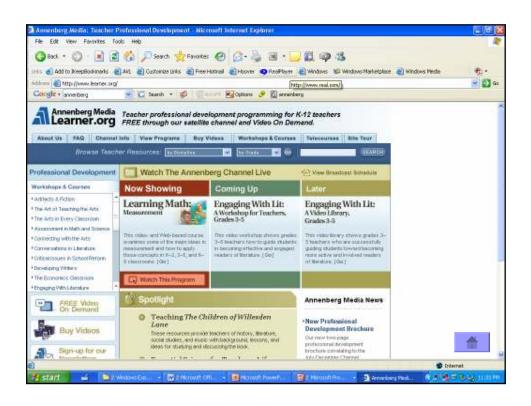

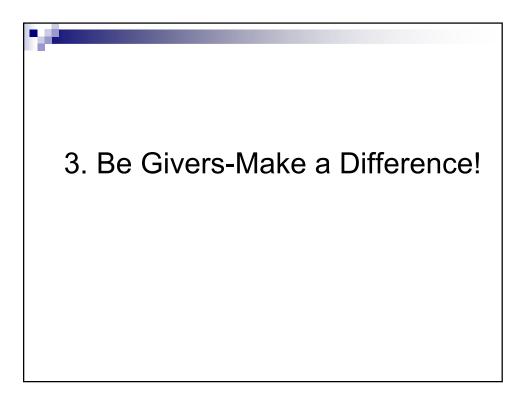

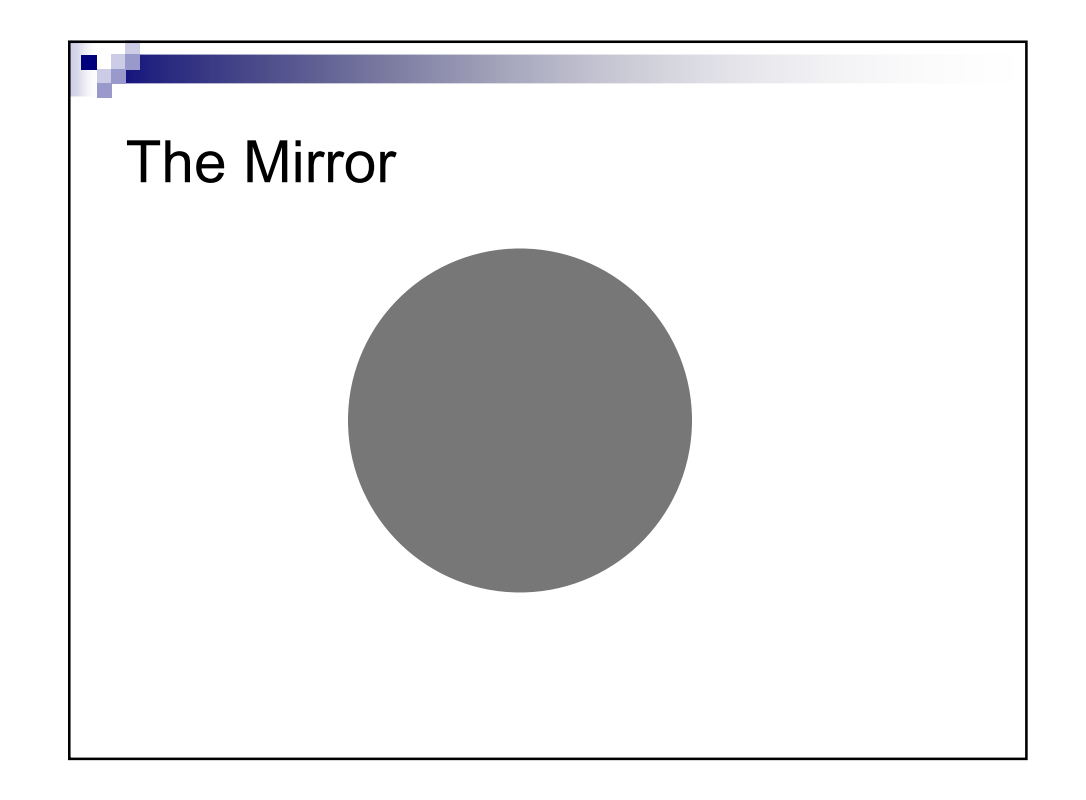

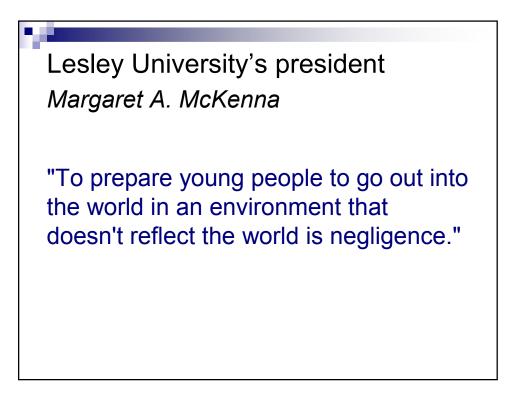

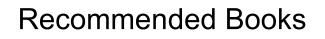

- The World Is Flat by Thomas Friedman
- Teaching for Tomorrow by Ted McCain
- Bringing the Outside In by Sara Kaider
- Teach with your Heart by Erin Gruell
- A Hand to Guide Me by Denzel Washington